Espace pédagogique de l'académie de Poitiers > Mathématiques > Enseigner > Séquences pédagogiques <https://ww2.ac-poitiers.fr/math/spip.php?article129> - Auteur : Christiane Charrassier

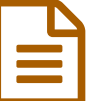

# Le planning familial publié le 13/02/2008 - mis à jour le 12/03/2010

Elaborée par Michel Gosse, cette activité est une adaptation d'une situation proposée par le GTD de mathématiques.

*Descriptif :*

**EX** Seconde - Modéliser une situation et découvrir l'apport du tableur.

# *Sommaire :*

- Situation
- Objectifs
- Déroulement de la séance
- Prolongements possibles

## **■ Situation**

Dans un pays imaginaire, on impose aux couples les règles suivantes :

- chaque couple ne peut avoir plus de quatre enfants
- dès qu'un garçon naît, le couple ne peut plus avoir d'enfants.

# **Quel est le type de famille que l'on a le plus de chances de rencontrer ?**

## **Objectifs**

- Modéliser une situation
- Approcher de manière expérimentale les grands théorèmes de probabilité
- Découvrir le lien entre la fréquence et la probabilité d'un évènement
- Utiliser un tableur
- Effectuer une simulation
- Déroulement de la séance

Exposé du problème au groupe classe.

o Recherche par groupes des types de familles possibles.

La consigne donnée est de chercher les différentes familles que l'on peut rencontrer, et de trouver un codage simple pour représenter une famille.

Synthèse de la recherche précédente.

On aboutit à la conclusion qu'il existe cinq types de familles possibles. Si l'on note F pour une fille et G pour un garçon, les cinq types de famille peuvent se coder :

- **G** : famille avec un seul garçon  $\bullet$ 
	- **FG** : famille avec une fille et un garçon
	- **FFG** : famille avec deux filles et un garçon
	- **FFFG** : famille avec trois filles et un garçon

#### **FFFF** : famille avec quatre filles

#### La première phase de simulation.

Elle se déroule par groupes.

La consigne donnée est de chercher un moyen pour simuler cette situation, en utilisant tout matériel à disposition : liste de nombres aléatoires, dé, calculatrice...

# o Synthèse de la recherche.

Les groupes proposent leurs méthodes. Il est évident que plusieurs techniques de simulation sont proposées. Parmi les plus courantes, on trouve :

L'association d'un nombre pair pour une fille et d'un nombre impair pour un garçon. A l'aide de la touche random de la calculatrice, ou bien d'une suite de chiffres aléatoires, on effectue une simulation, en groupant les chiffres jusqu'à ce que l'on obtienne soit un nombre impair, soit une suite de quatre nombres pairs consécutifs.

Par exemple, la séquence : 0 2 5 4 1 9 8 5 2 6 3 2 5 1 4 7 1 2 5 0 0 correspond aux onze familles suivantes : FFG FG G FG FFG FG G FG G FG FF

On convient d'associer 0 pour une fille et 1 pour un garçon. On génère une suite de nombres égaux à 0 ou à 1 de manière aléatoire, et on procède à des groupements, tout comme dans la méthode précédente. Par exemple, la séquence :

0 1 1 1 1 0 0 0 1 1 0 1 correspond aux sept familles suivantes :

FG G G G FFFG G FG

On lance un dé. Si on obtient un nombre pair, alors on a une fille, sinon on a un garçon. On peut aussi ne retenir que le 1 qui correspondra à une fille, et le 2 qui correspondra à un garçon, et écarter tous les autres résultats.

# La deuxième phase de simulation.

Chaque groupe d'élèves doit effectuer une cinquantaine de simulations en utilisant un des moyens retenus, et doit compléter le tableau suivant, récapitulant les résultats :

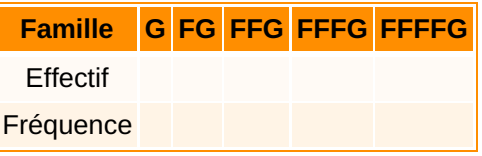

## Mise en commun des résultats.

Il s'agit de rassembler les résultats obtenus par chaque groupe. Cette phase est suivie d'une discussion sur les résultats obtenus. Il semble se dégager une tendance à la stabilisation des fréquences. De plus, on doit constater que les fréquences des types de familles sont placées dans un ordre qui ne varie pas.

## La simulation avec un tableur.

Cette phase va permettre de confirmer les tendances dégagées, sur un très grand échantillon. Pour cela, chaque groupe d'élèves construit une feuille de calcul où l'on associe 0 à une fille et 1 à un garçon puis note les résultats obtenus pour les fréquences de chaque famille, et ceci pour un échantillon de 1000 familles.

- **EXECUTE:** [Exemple](https://ww2.ac-poitiers.fr/math/sites/math/IMG/xls/planning.xls) de feuille de calcul Excel (Excel de 74 ko)  $\bullet$ 
	- Exemple de feuille de calcul [OpenCalc](https://ww2.ac-poitiers.fr/math/sites/math/IMG/ods/planning.ods) (OpenDocument Spreadsheet de 24.9 ko)

Elle doit permettre la validation des hypothèses émises.

Dans tous les cas, la famille la plus fréquente est celle composée d'un seul garçon.

De plus, les élèves finissent par remarquer que les valeurs des fréquences tendent vers des valeurs stables. Il est temps maintenant d'aborder la phase théorique.

# L'étude théorique du problème.

Même en seconde, il est assez facile de faire comprendre aux élèves le calcul des fréquences théoriques de chaque famille à l'aide d'un arbre de probabilité.

En effet, on a une chance sur 2 d'avoir un garçon ou une fille lors de la première naissance, ce qui correspond à une fréquence de 1/2 dans chaque cas. Par exemple, on peut obtenir :

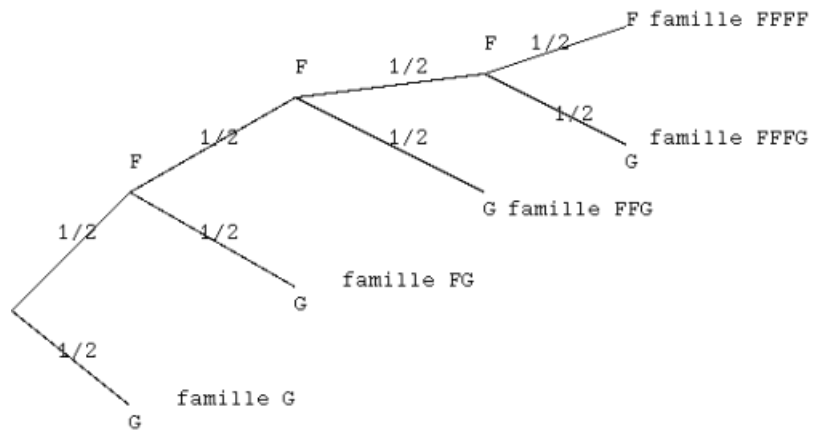

ce qui permet d'obtenir les résultats théoriques de 1/2, 1/4, 1/8, 1/16 et 1/32 pour les familles respectives G, FG, FFG, FFFG et FFFF.

# **• Prolongements possibles**

- On peut essayer de comparer les résultats théoriques et les résultats des simulations : On trouve que les simulations réflètent assez bien la réalité, mais qu'il faut quand même un nombre de familles important pour que les résultats théoriques aient un sens. On peut chercher à partir de quelle taille d'échantillon l'écart entre la théorie et la simulation est petit.
- Il est possible d'aborder la notion de fluctuation d'échantillonnage, en choisissant un échantillon de taille 50, et en observant les variations des fréquences de chaque famille.
- On considère une population totale de 100000 couples.

Parmi ces couples, 10 % ne peuvent pas avoir d'enfants, et les autres fondent une famille en respectant la règle imposée du planning familial.

On fera l'approximation qui consiste à dire que 50 % des couples pouvant avoir un enfant ont une famille avec un garçon.

Quel est le pourcentage de couples ayant un seul garçon parmi la population totale des couples de ce pays ?

- Dans ce pays imaginaire, en ne considérant que les couples, quelle est la moyenne du nombre d'enfants par famille ?
- On peut facilement introduire le problème suivant, qui reprend la structure de cet exercice. On lance au maximum une pièce quatre fois. Si on obtient pile, on s'arrête. Si on obtient face, on recommence, et ainsi de suite jusqu'à quatre lancers maximum. Quel est le type de résultat le plus fréquent ?
- On peut comme prolongement faire étudier la situation avec des familles de cinq enfants, en reprenant la règle du planning familial, puis avec six enfants, etc ..

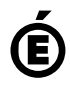